## **List Resource Files**

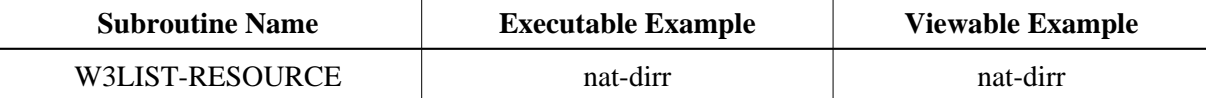

## **Description**

List all resource files of a specific Natural library. Use W3PATTERN for wildcard selection.

## **Parameters**

```
1 W3LIBRARY (A) DYNAMIC BY VALUE OPTIONAL /* i / : library
1 W3PATTERN (A) DYNAMIC BY VALUE /* i /m : selcection pattern
1 W3FILES (A/1:*) DYNAMIC /* o/m : array with all file names
1 W3RESPONSE (I4) OPTIONAL /* o/ : response code
```
## **How To Invoke**

```
PERFORM W3LIST-RESOURCE 1x '*' W3FILES(*)
PERFORM W3LIST-RESOURCE 'SYSWEB' '*.HTM' W3FILES(*)
PERFORM W3LIST-RESOURCE 'SYSTEM' '*.BMP' W3FILES(*) W3RESPONSE
```